Virtual Lab: Cell Reproduction Assignment

**This Virtual Lab has TWO PARTS:**

**1. Virtual Lab Google Form – including creating your own Data Table!**

**3. Analysis Question**

**Part 1**: Before attempting the Analysis Question: **Complete the VL: Cell Reproduction Google Form:** [https://docs.google.com/forms/d/e/1FAIpQLScdg7AtEsdTXGAG9-JqNOGHcVOgJhMHa2p](https://docs.google.com/forms/d/e/1FAIpQLScdg7AtEsdTXGAG9-JqNOGHcVOgJhMHa2p-dNzRt0D0EdVt1g/viewform?usp=sf_link)[dNzRt0D0EdVt1g/viewform?usp=sf\\_link](https://docs.google.com/forms/d/e/1FAIpQLScdg7AtEsdTXGAG9-JqNOGHcVOgJhMHa2p-dNzRt0D0EdVt1g/viewform?usp=sf_link)

## **DO NOT attempt the Analysis Question without doing the Virtual Lab!**

## **DO NOT copy from the Internet**

**USE Good Writing Strategies!**

**Part 2: Analysis Question**

# **Citing your data, explain why you selected the cell type you did as having the most aggressive growth.**

- $\circ$  Scroll down to the text submission box.
- o TYPE your answer in the space provided.
	- *Proof your work for*: capitalization, punctuation, and complete sentences.
	- ONLY ONE submission is allowed!
- o CLICK Submit

#### **RUBRIC/Feedback**

Capitalization

Punctuation

Complete sentences!

Did NOT: There was more mitosis going on in the cancerous ovary cells over either lung or stomach cancer which means the cells are reproducing more rapidly.

# **Normal vs. Cancerous Cell Reproduction DATA TABLE**

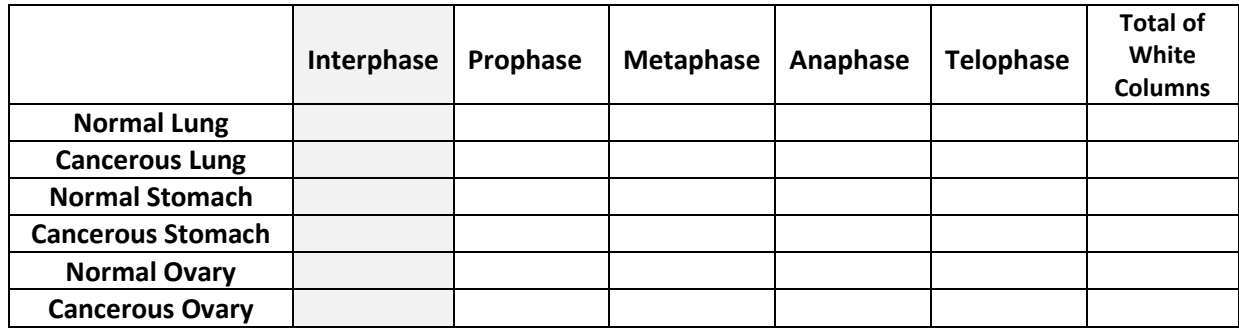